## **Contents**

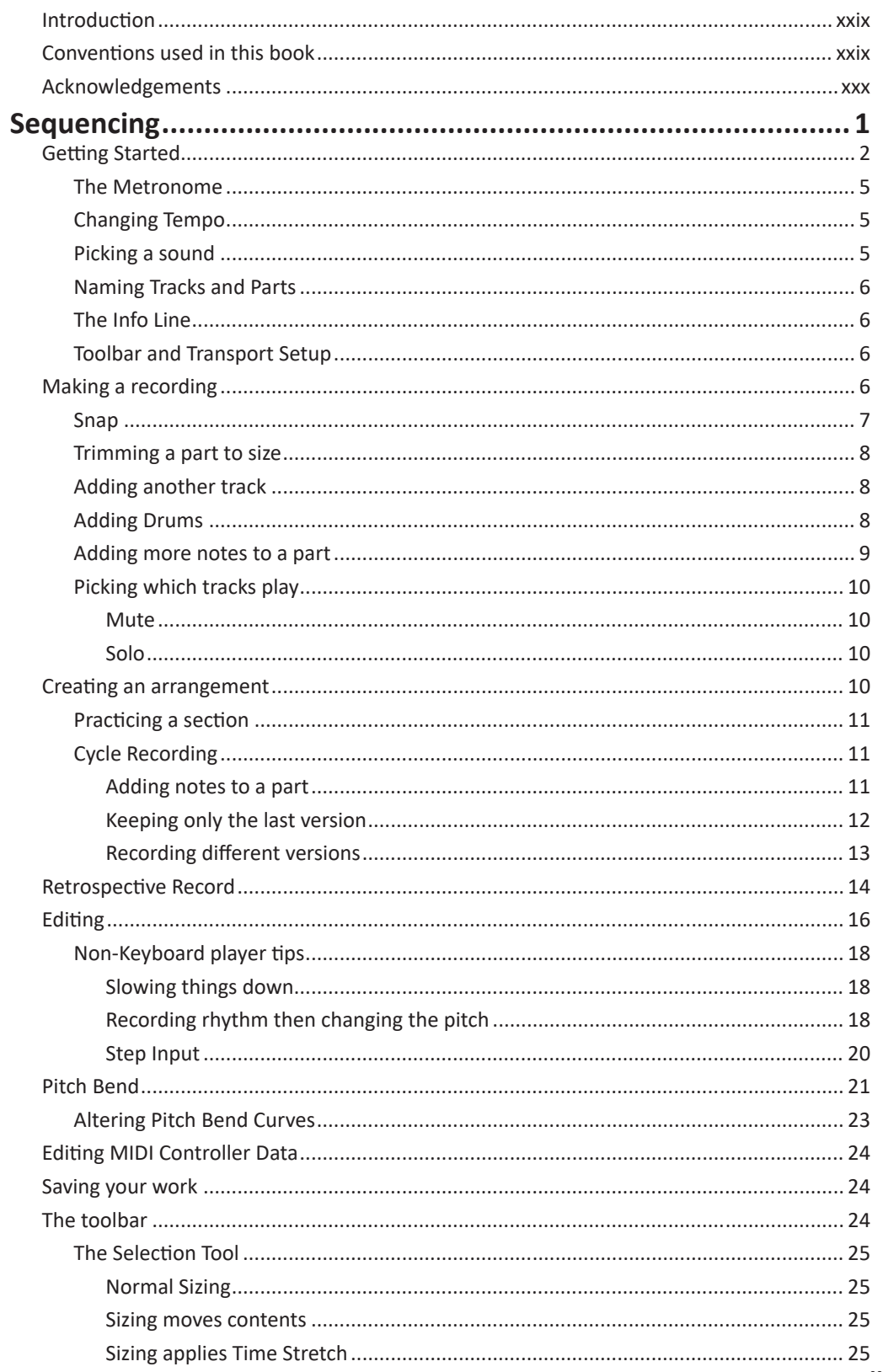

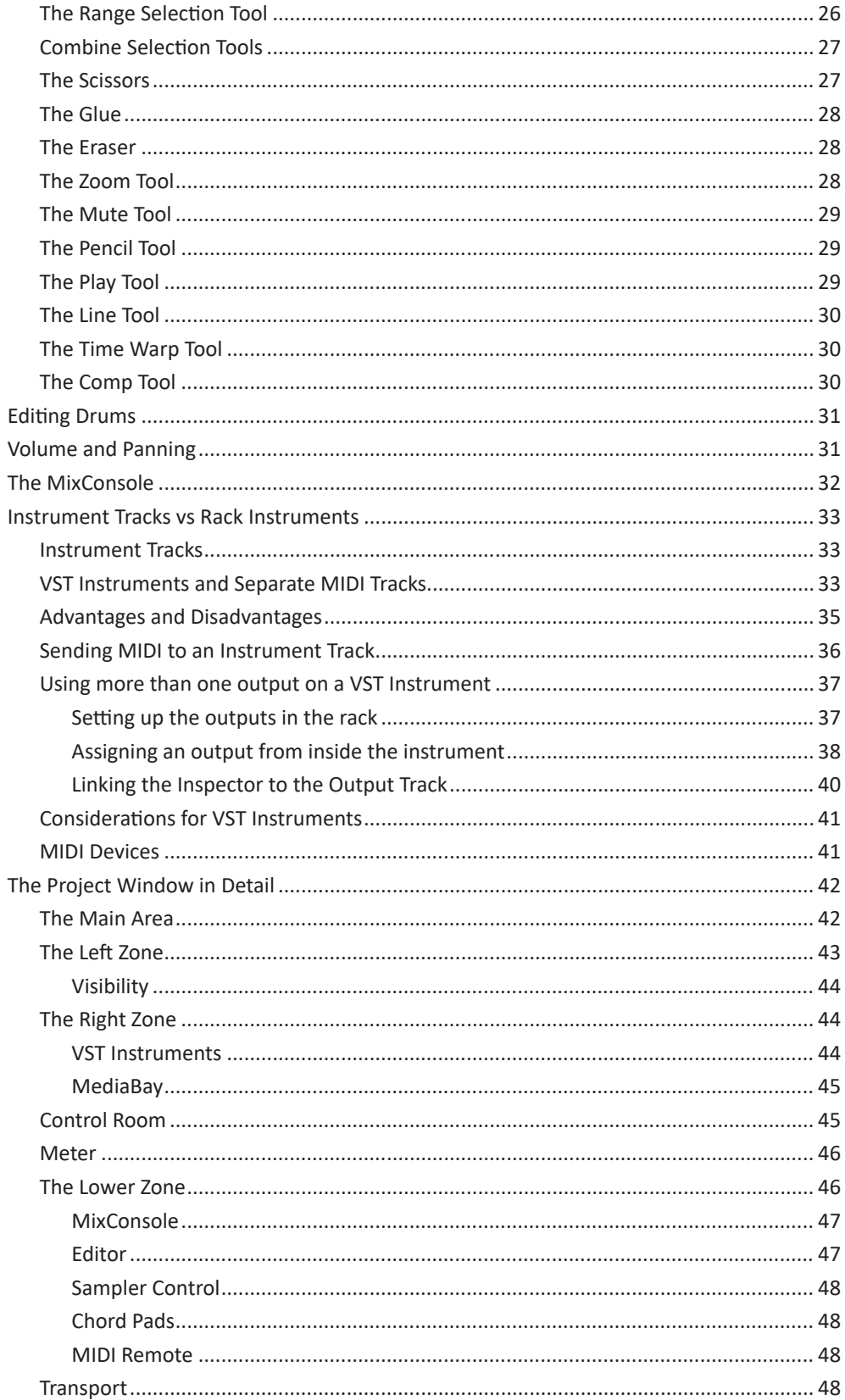

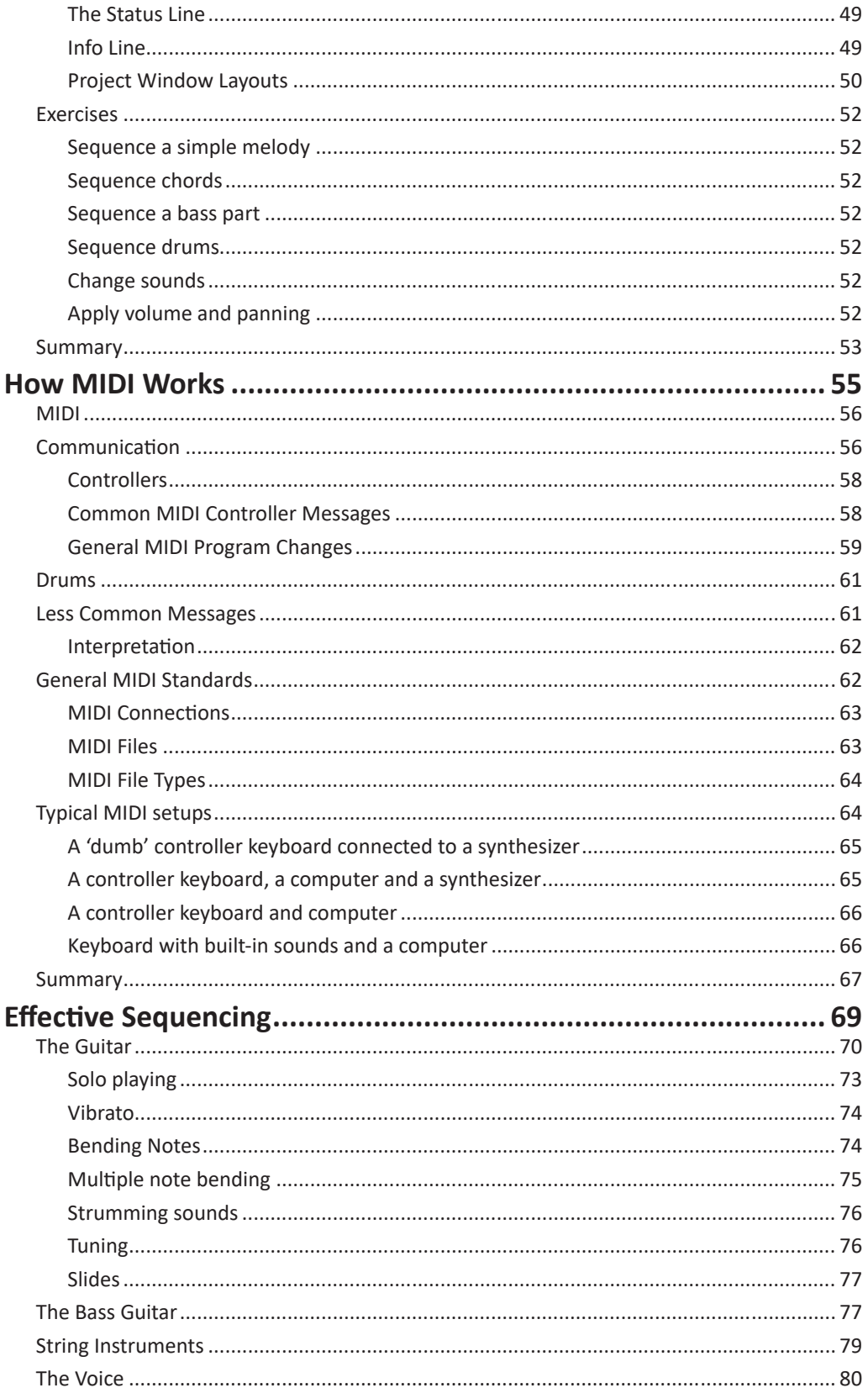

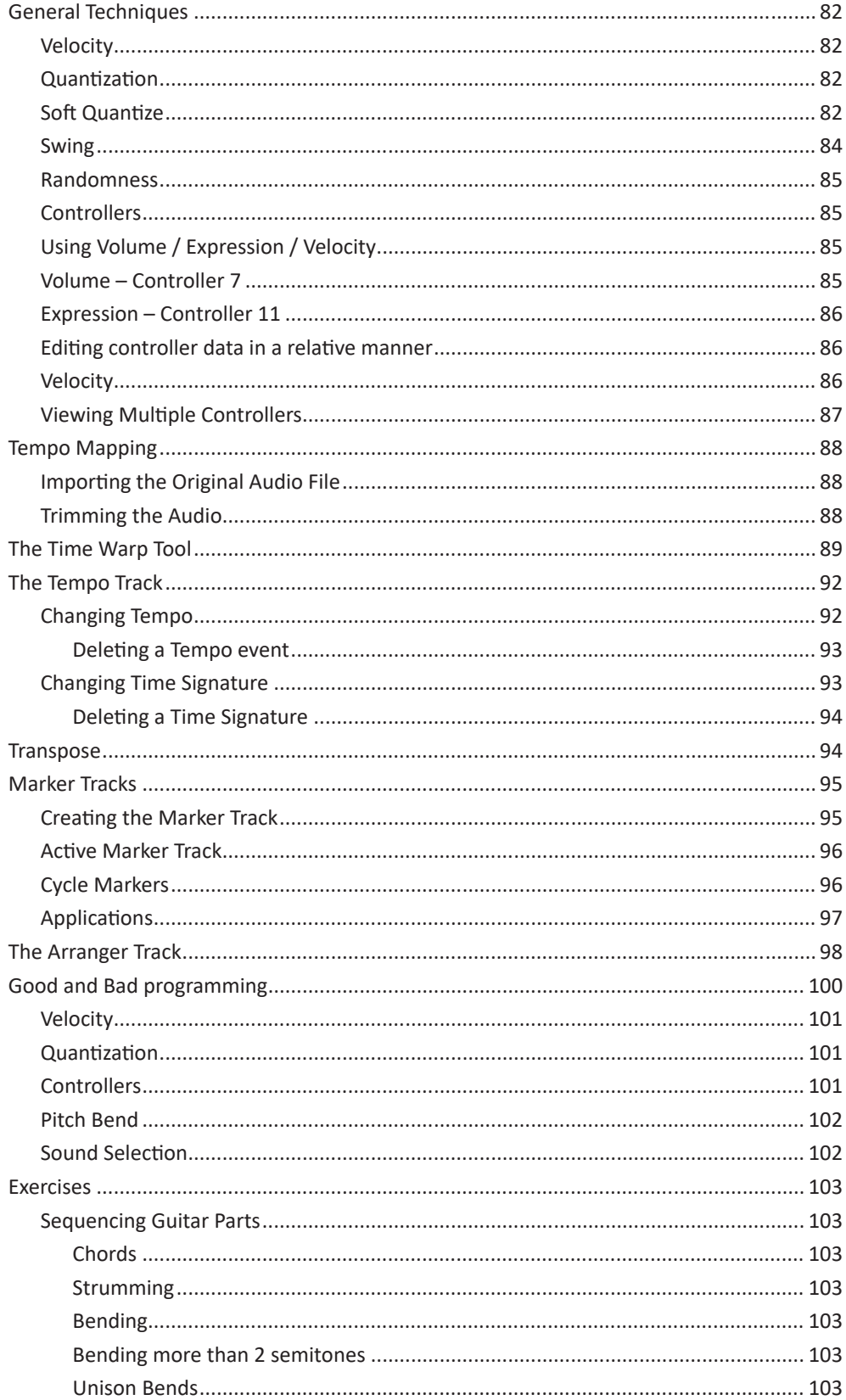

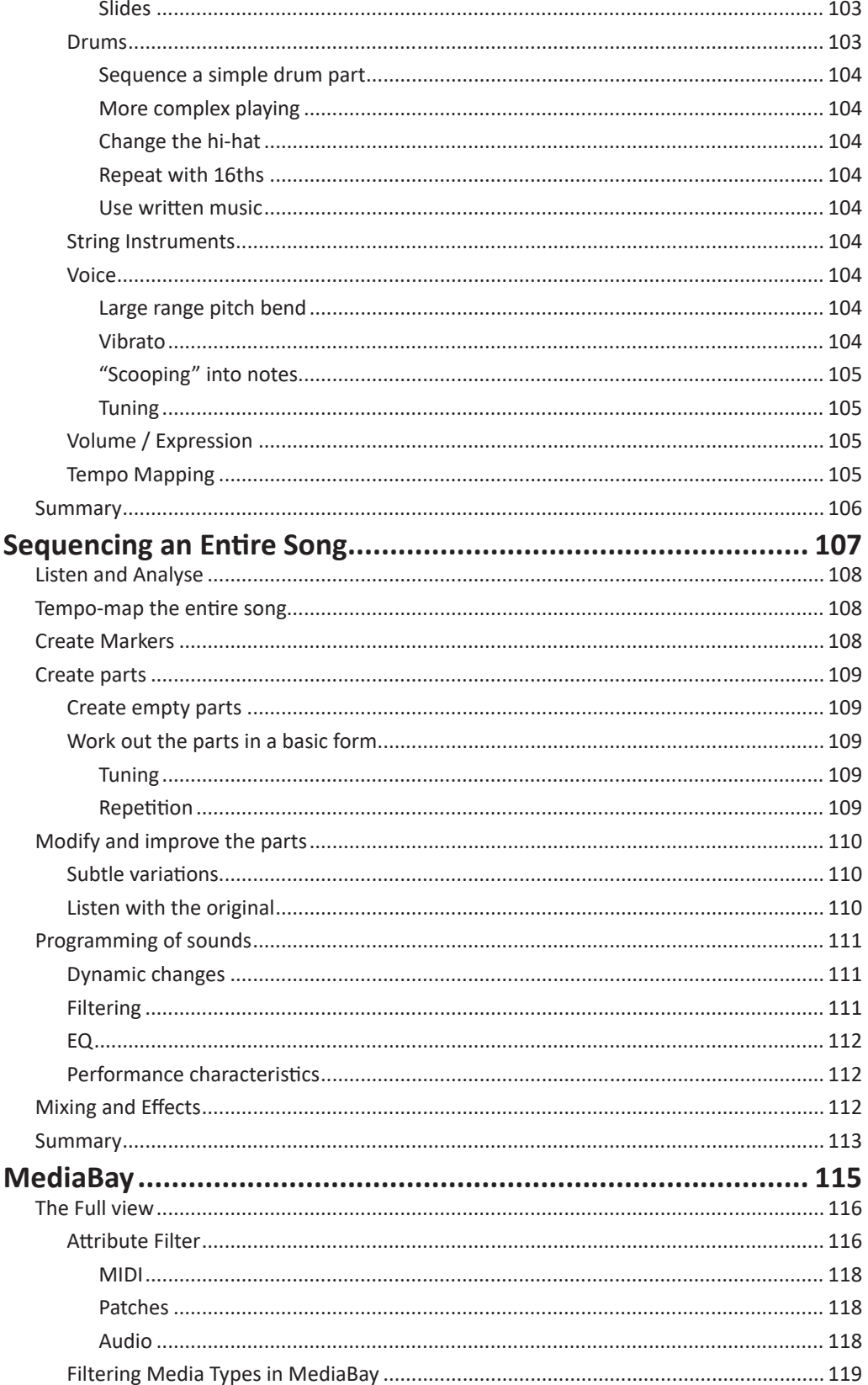

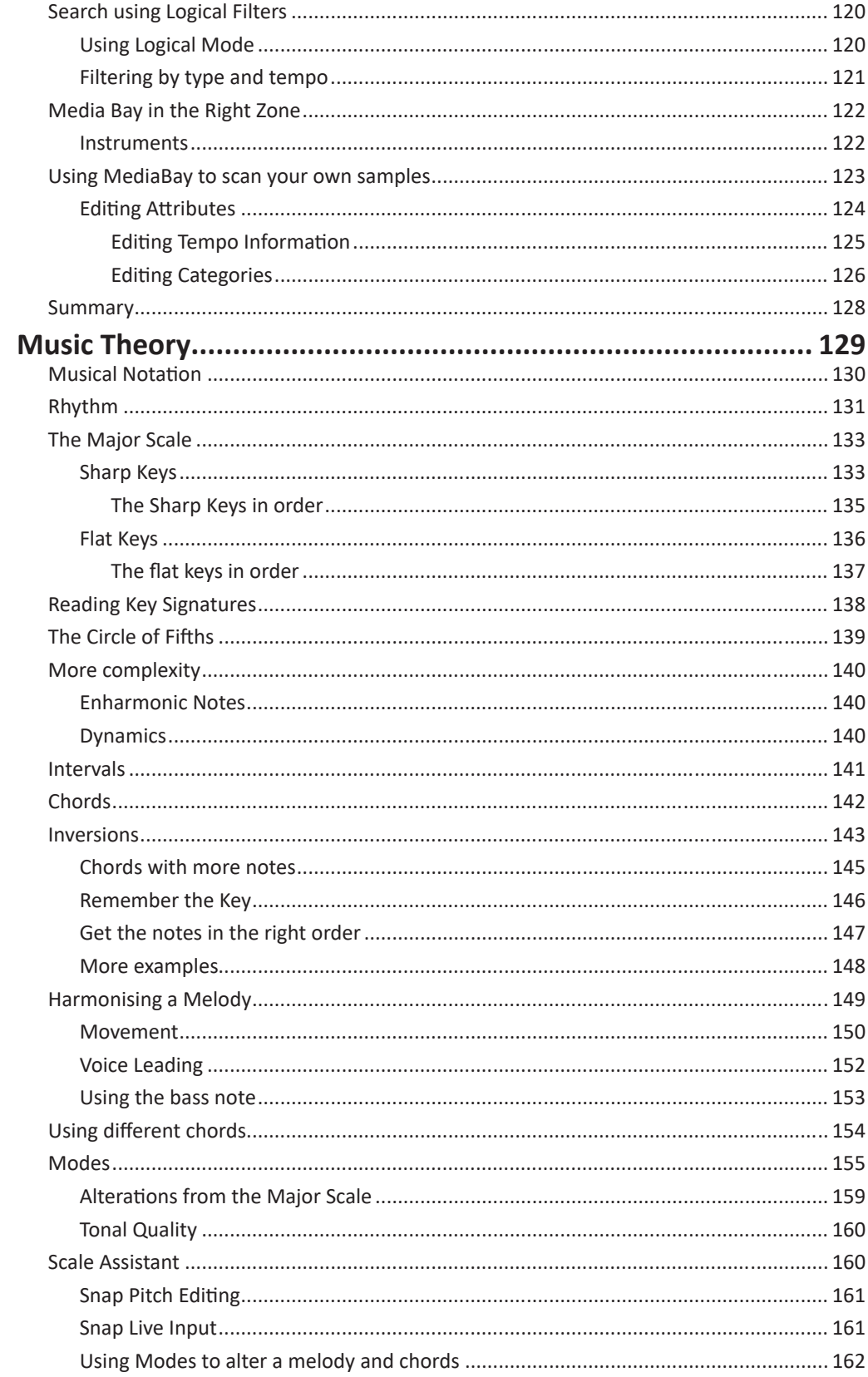

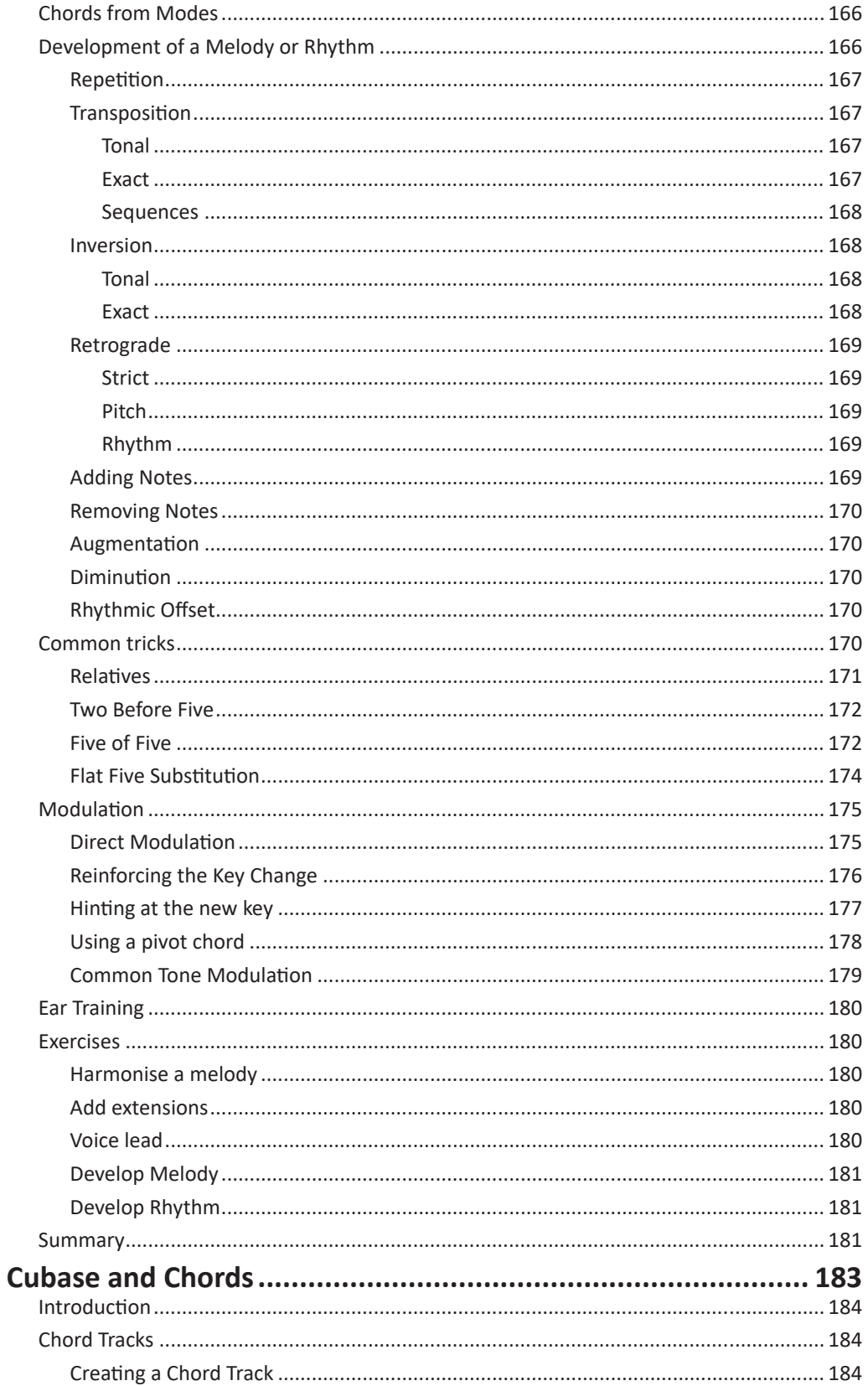

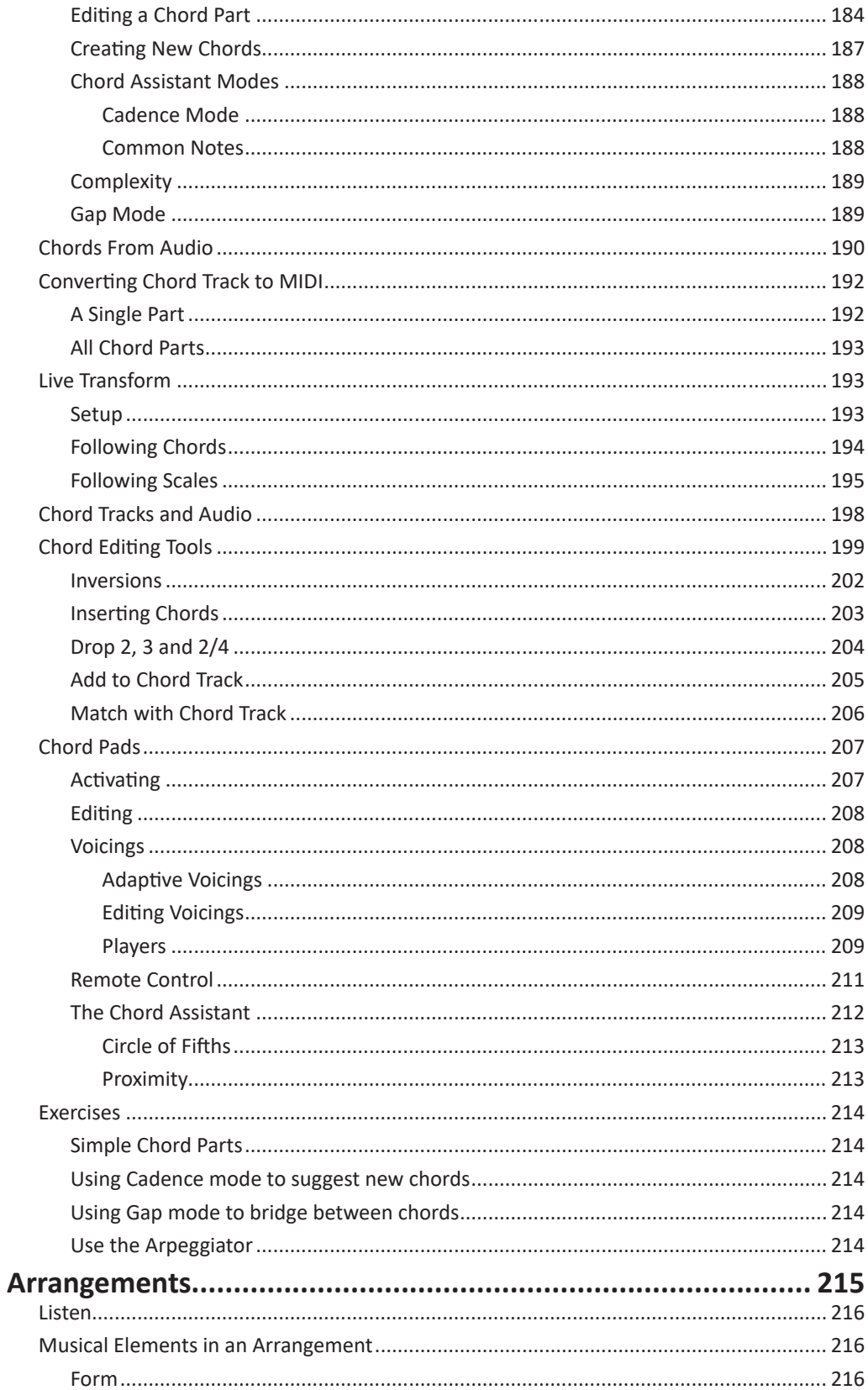

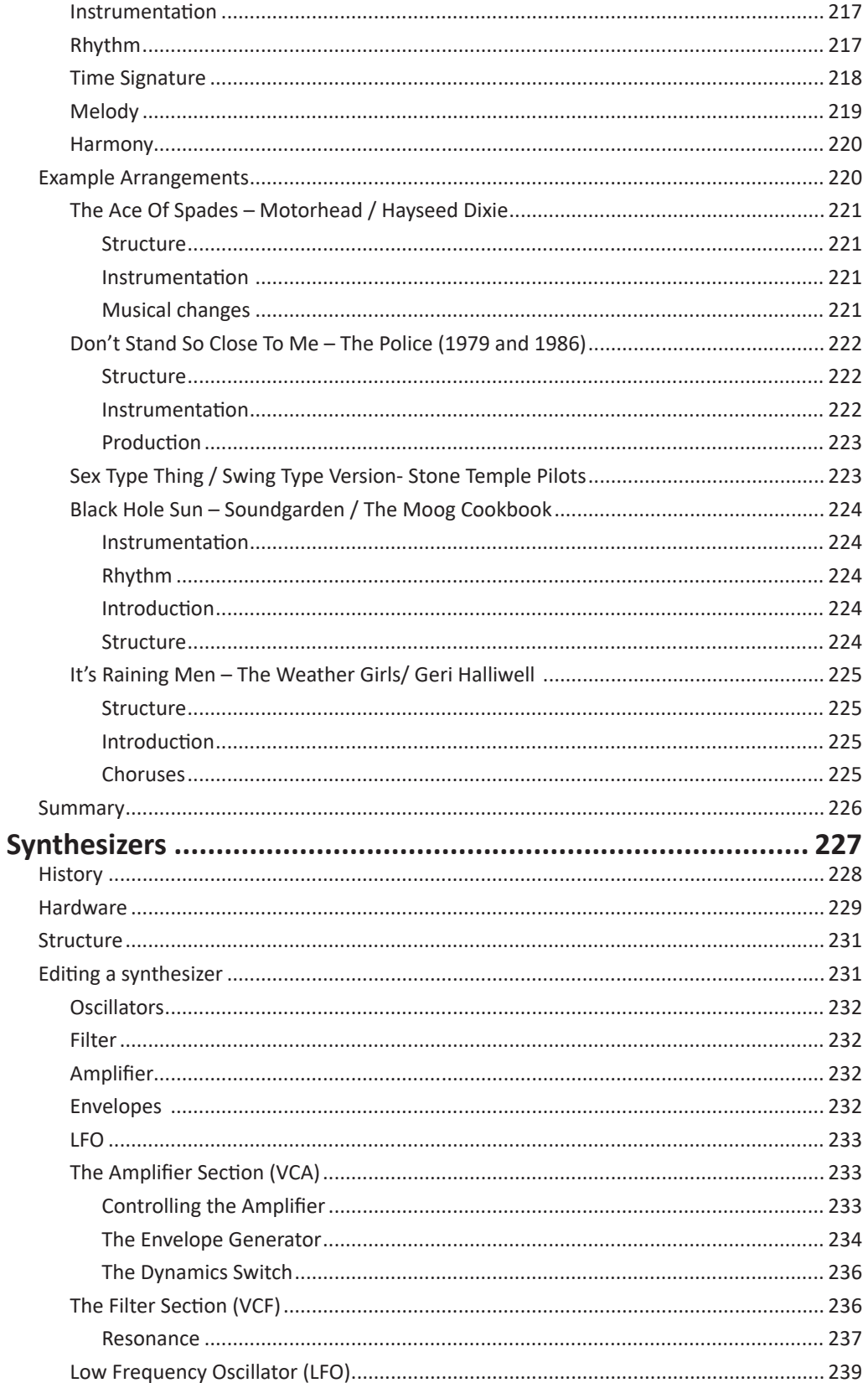

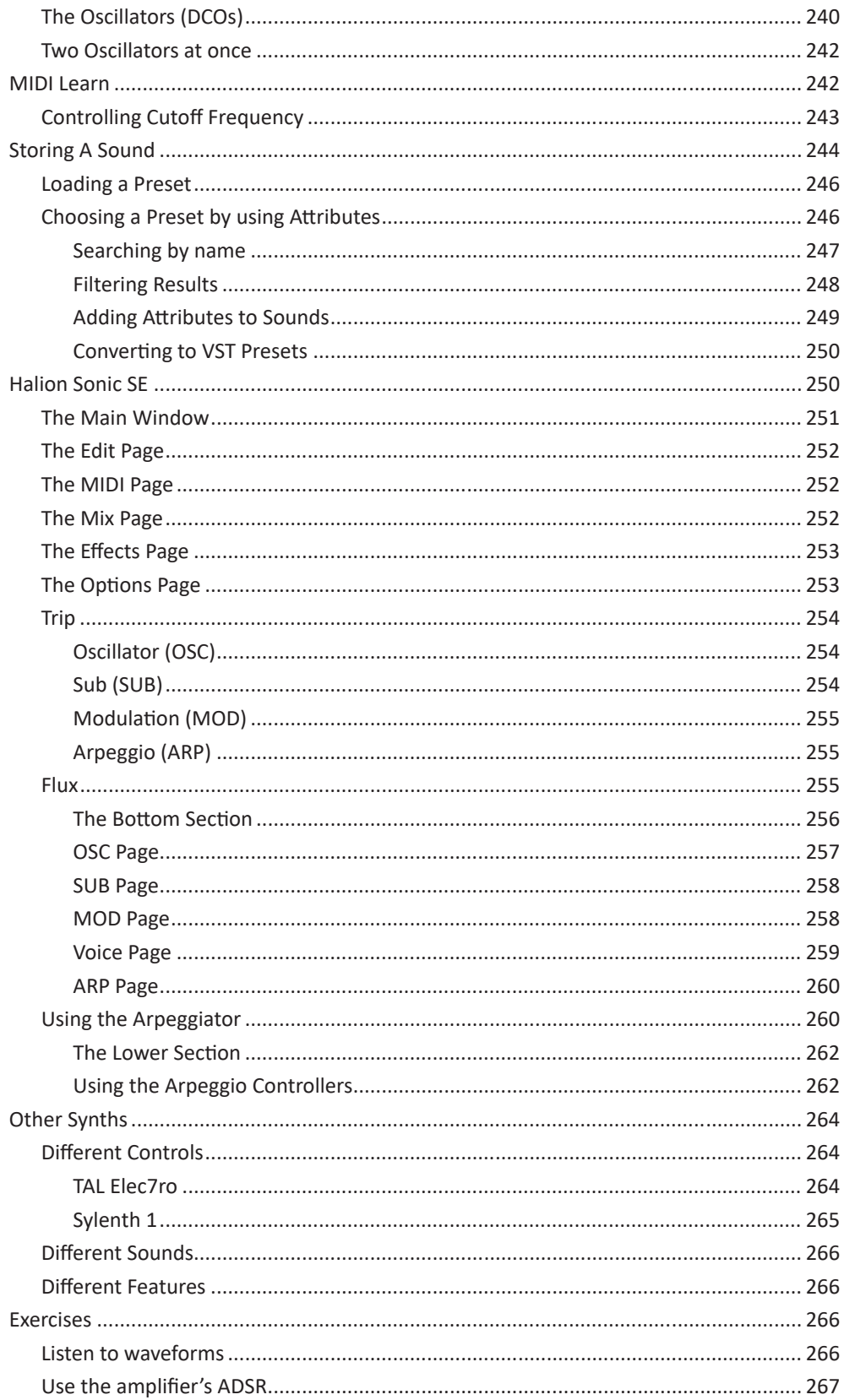

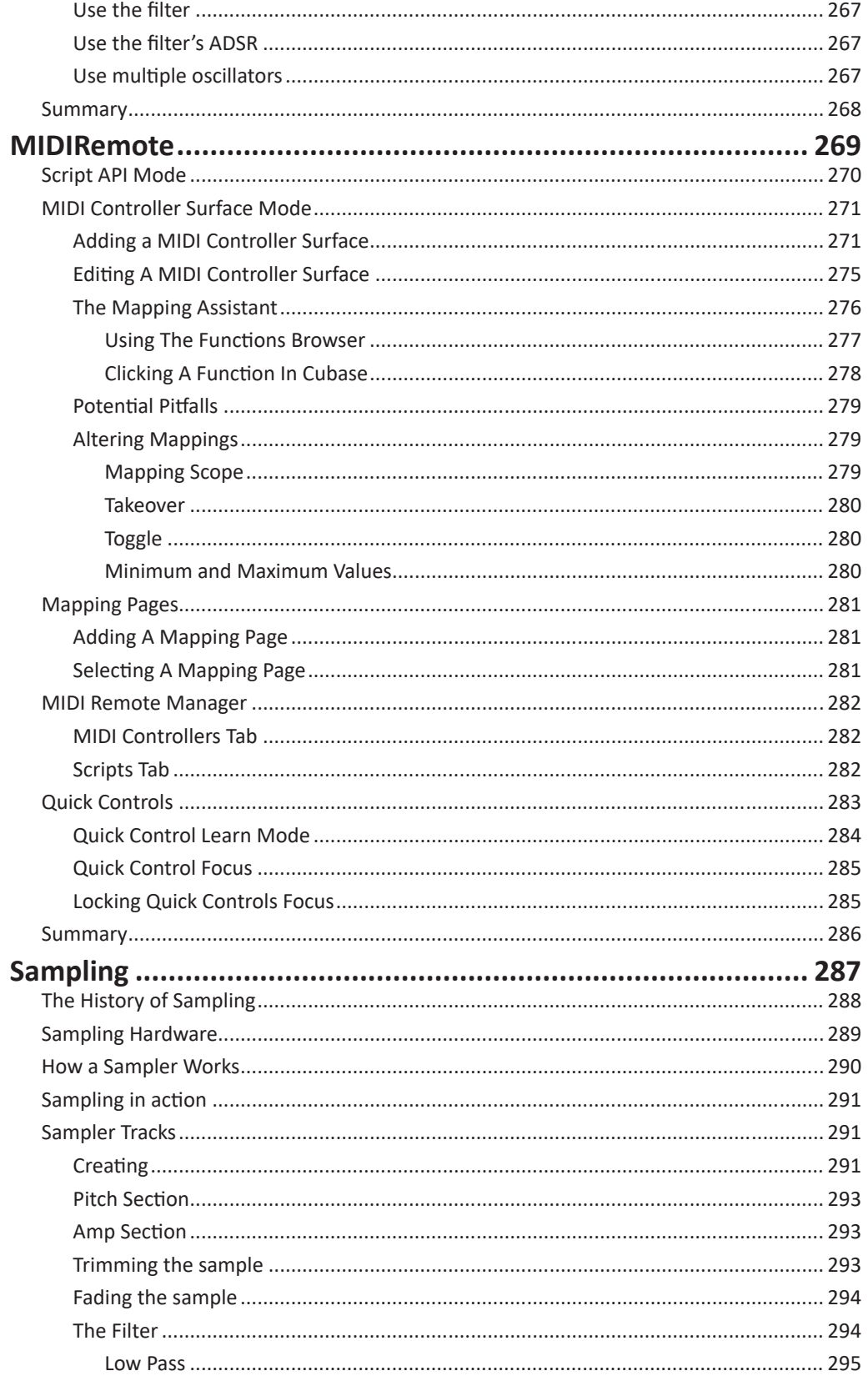

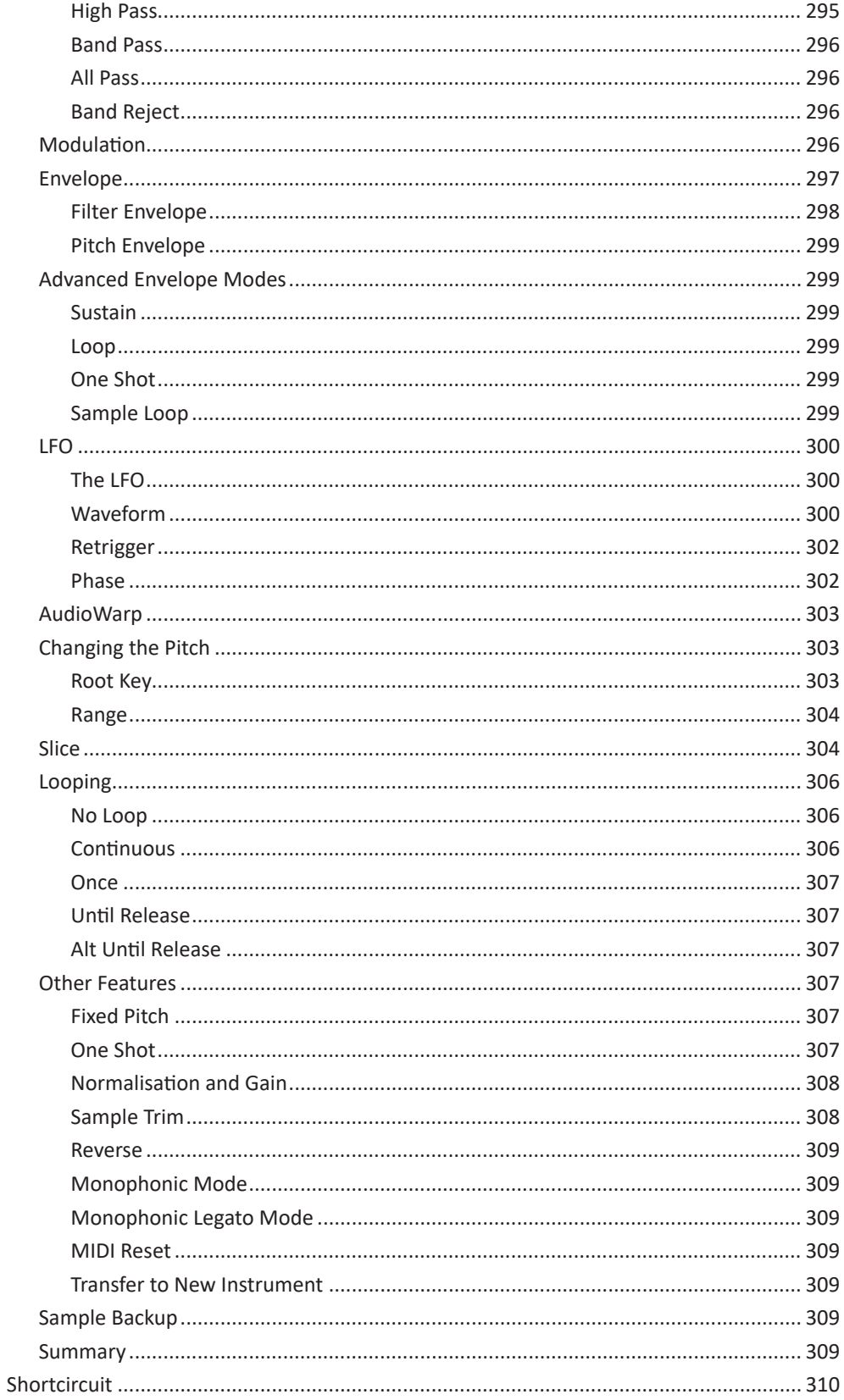

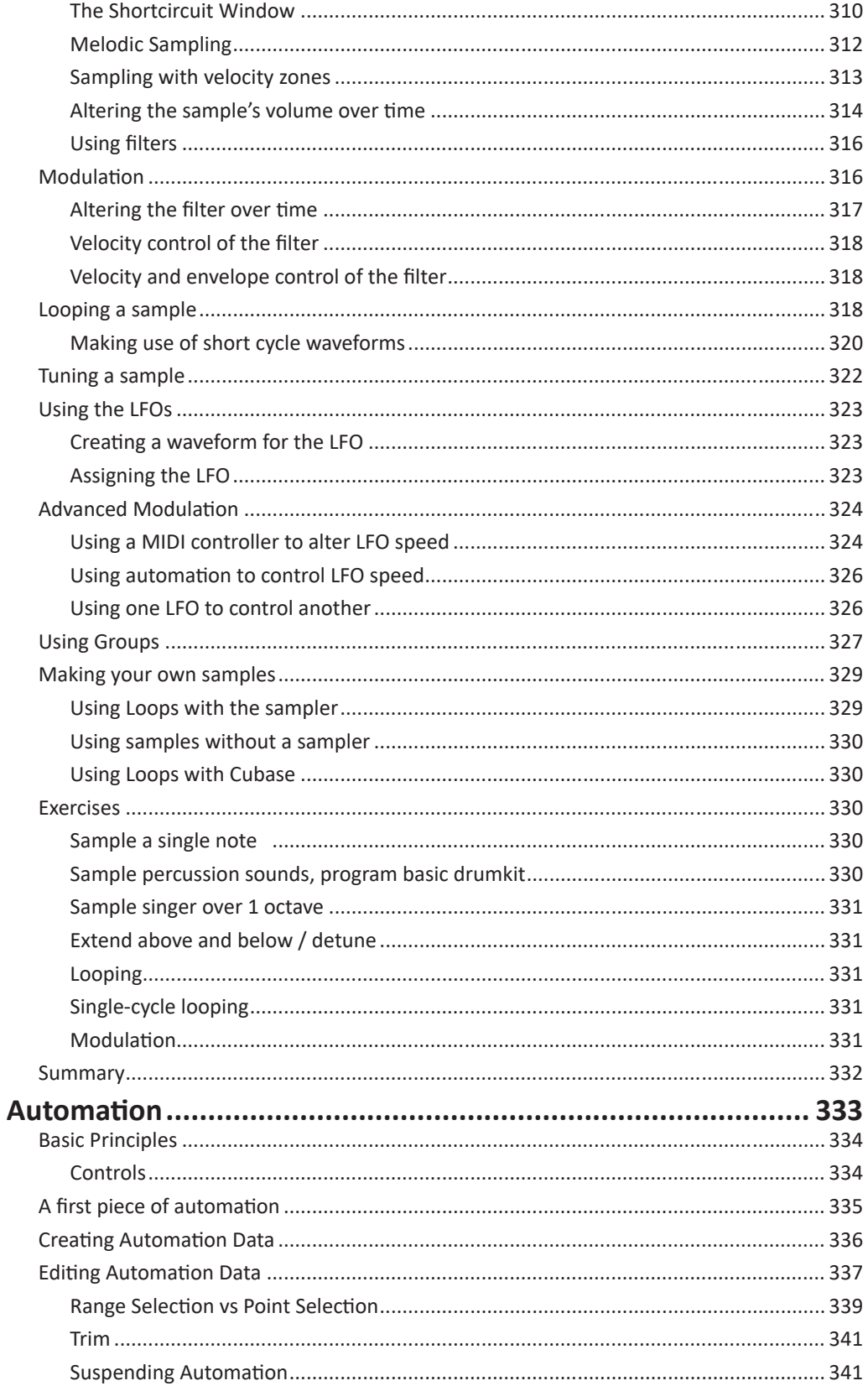

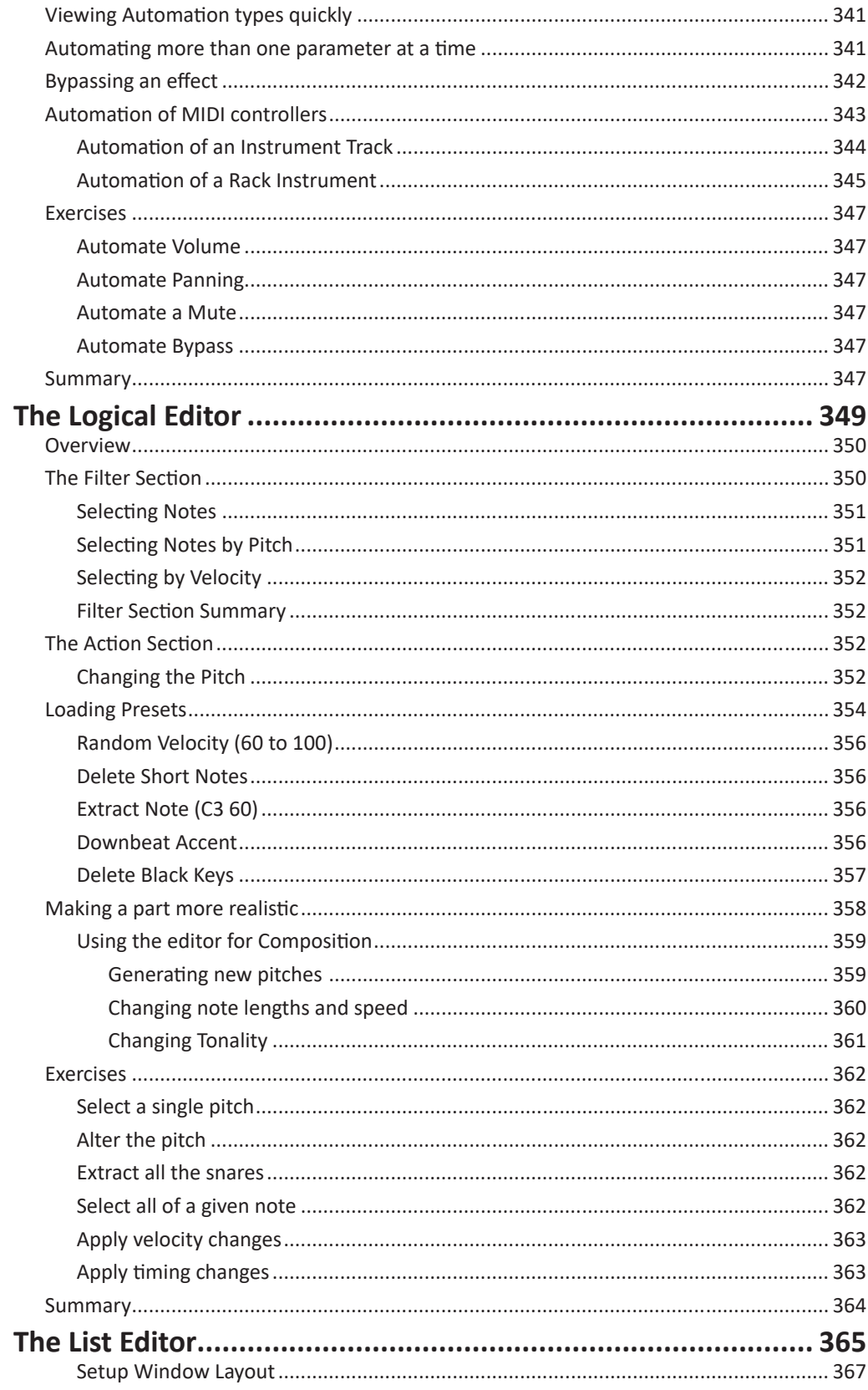

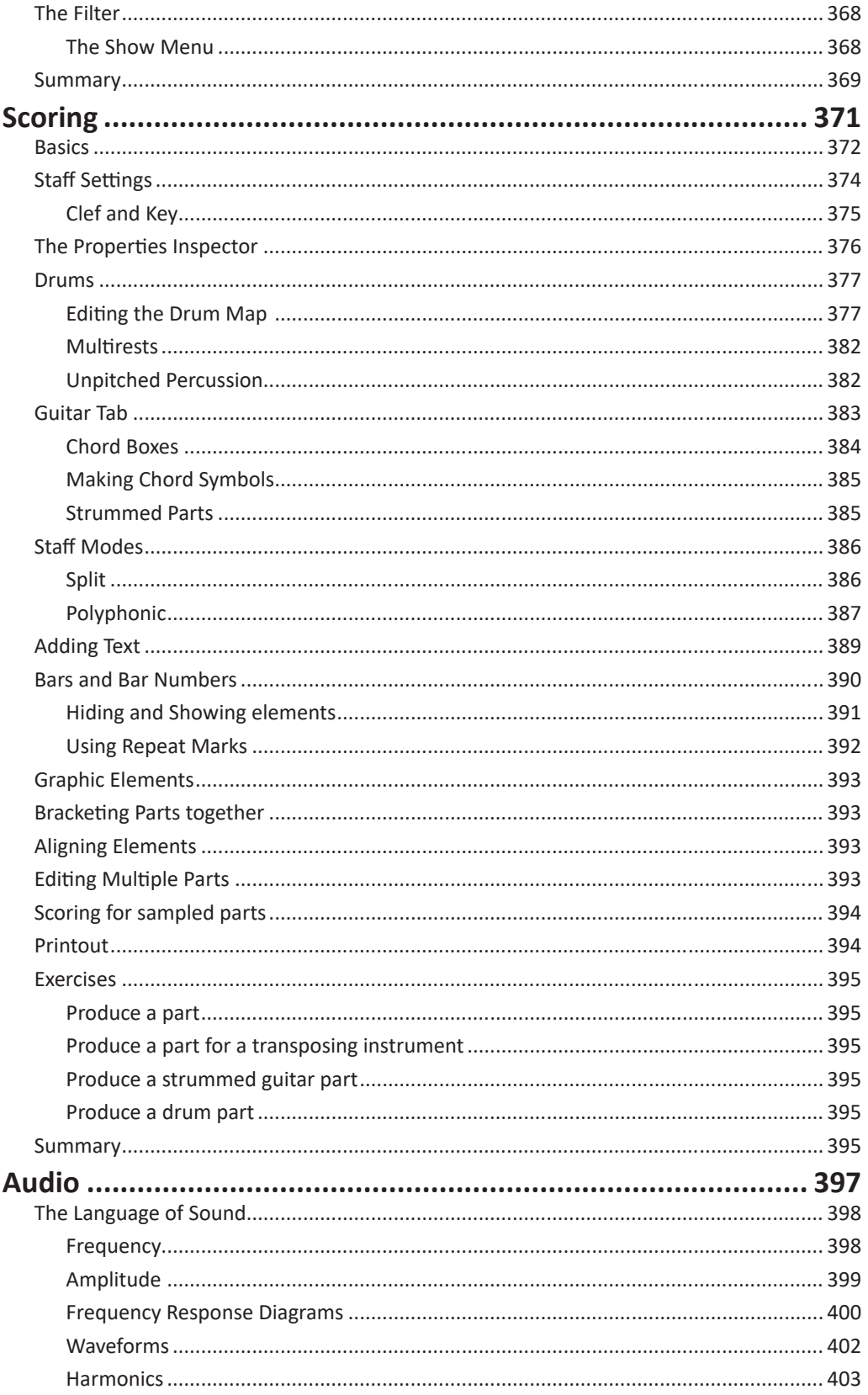

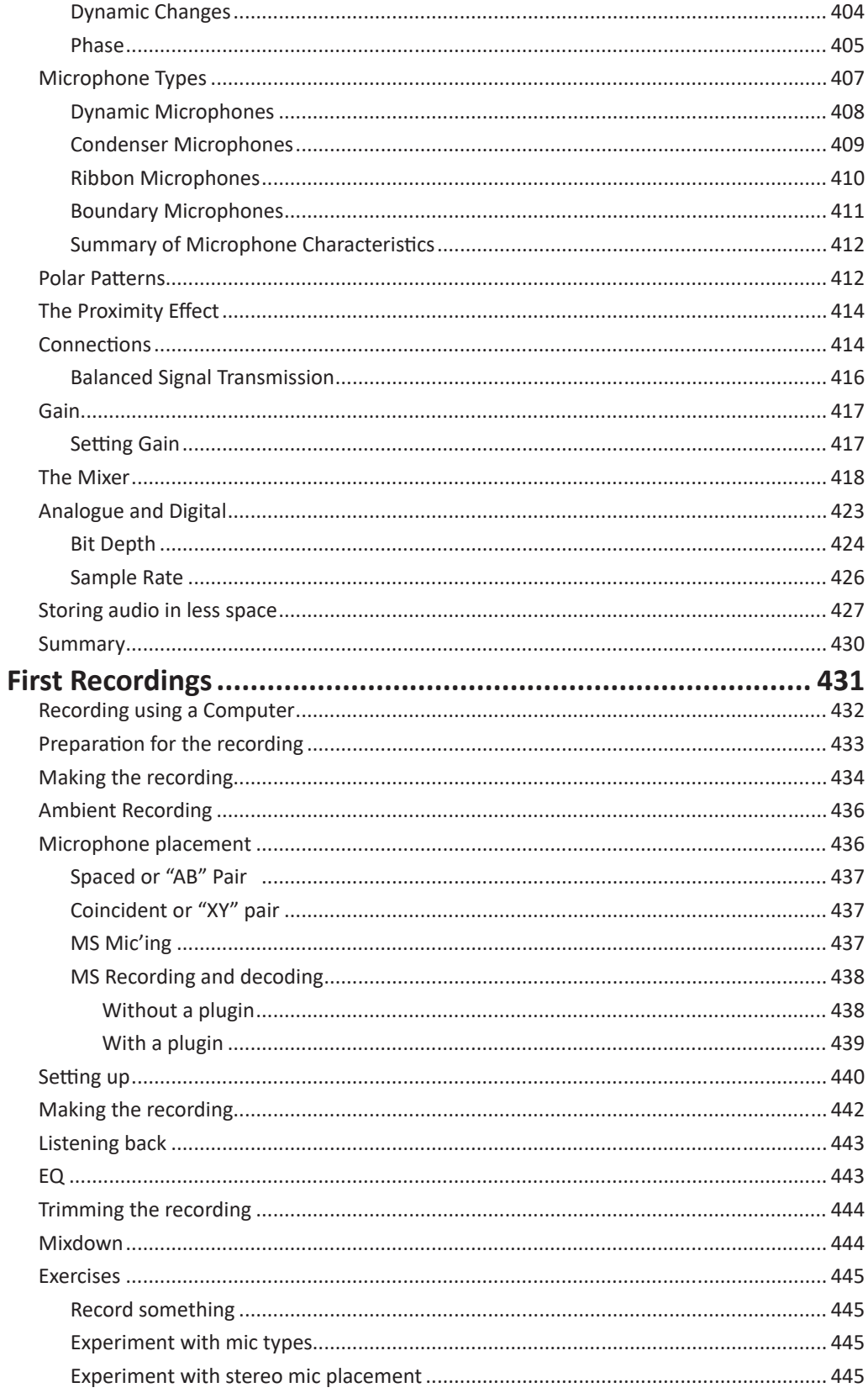

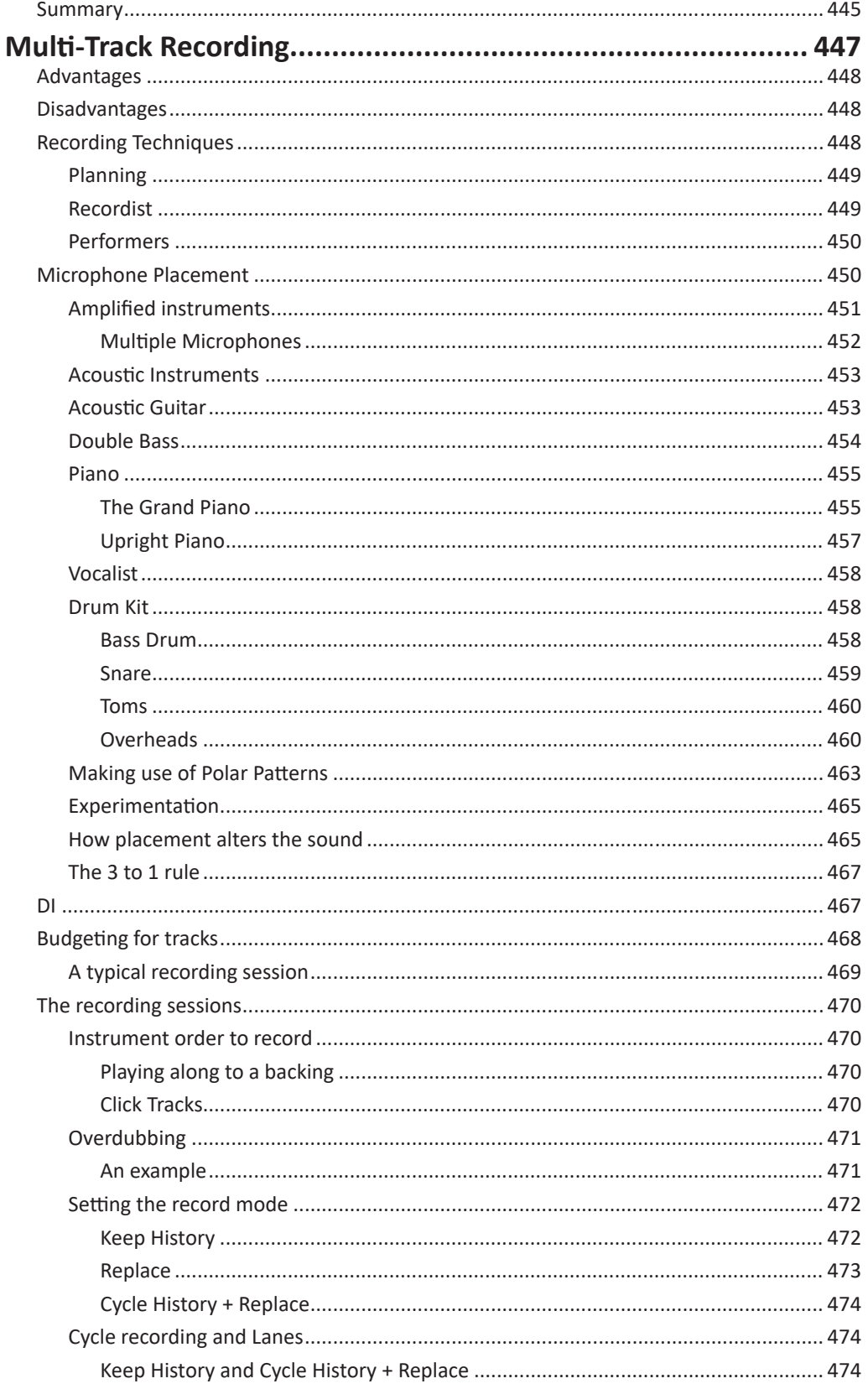

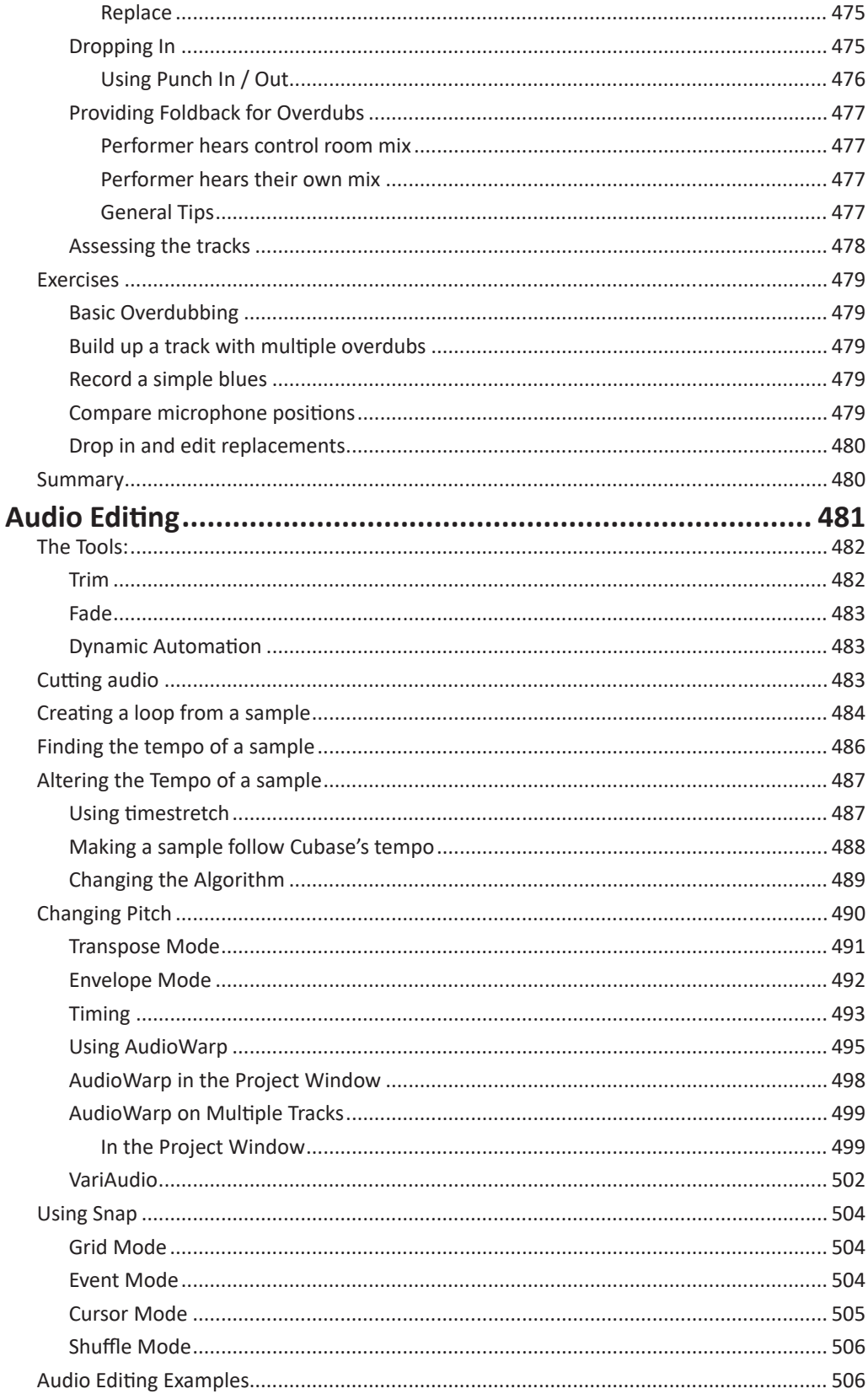

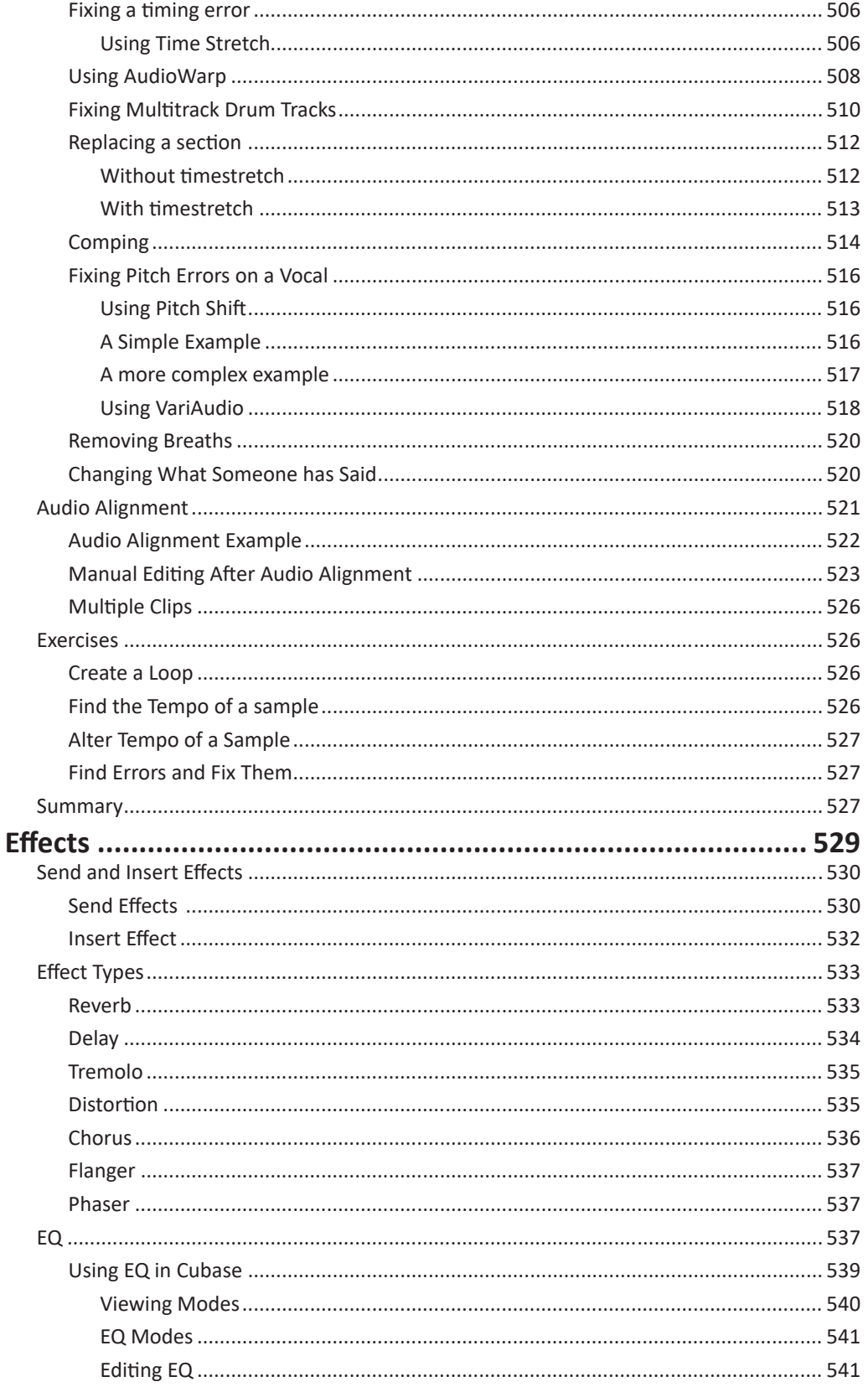

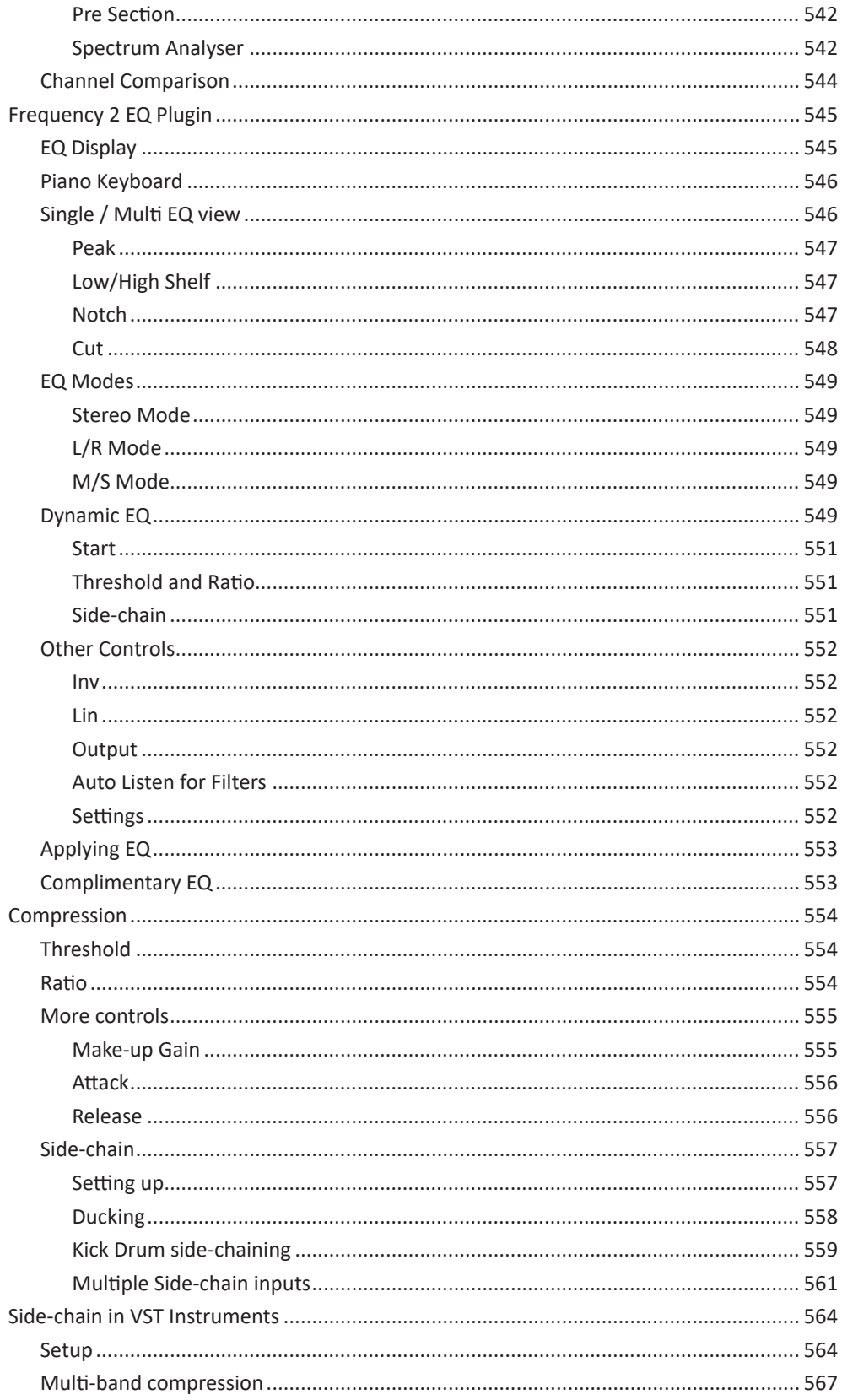

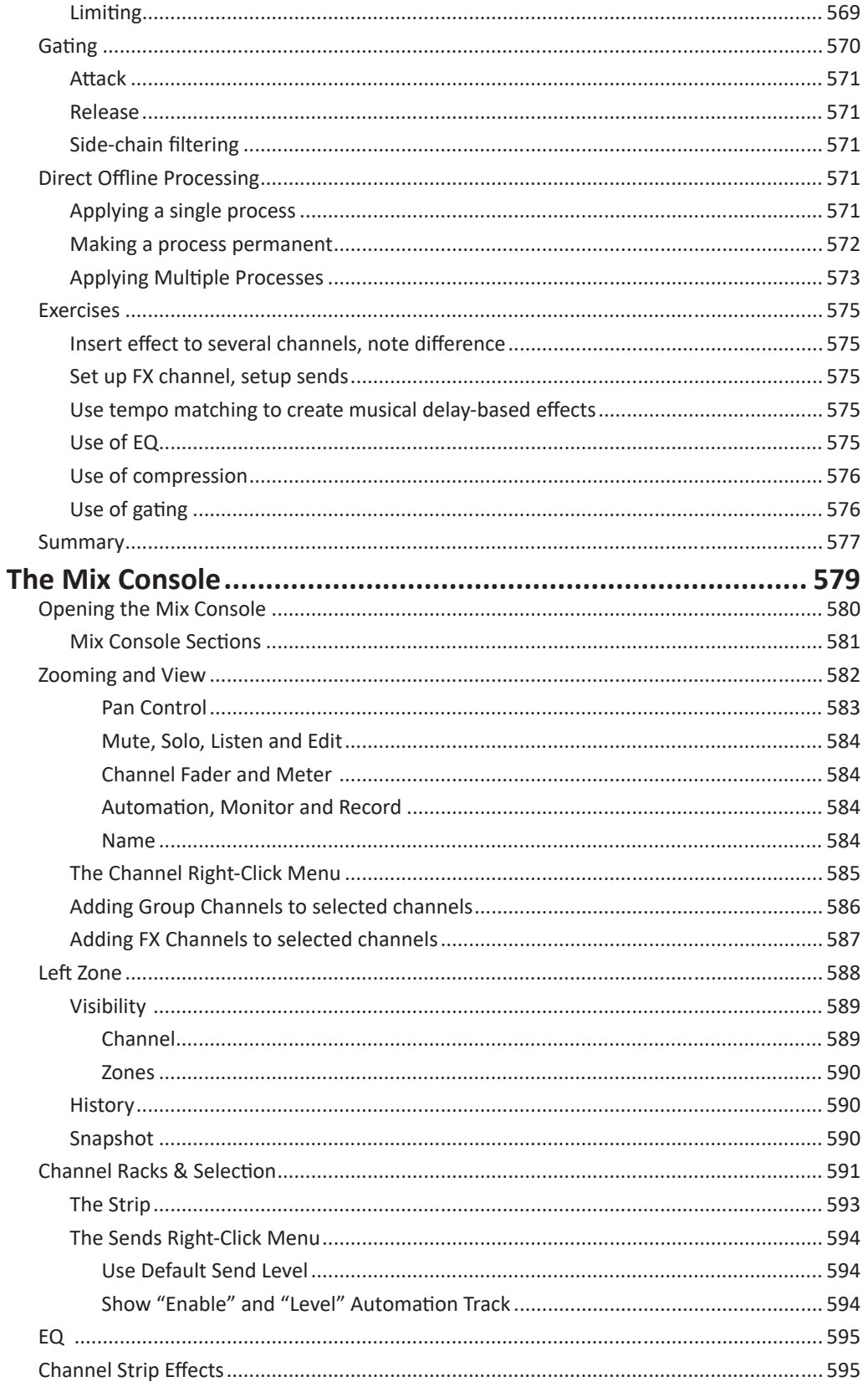

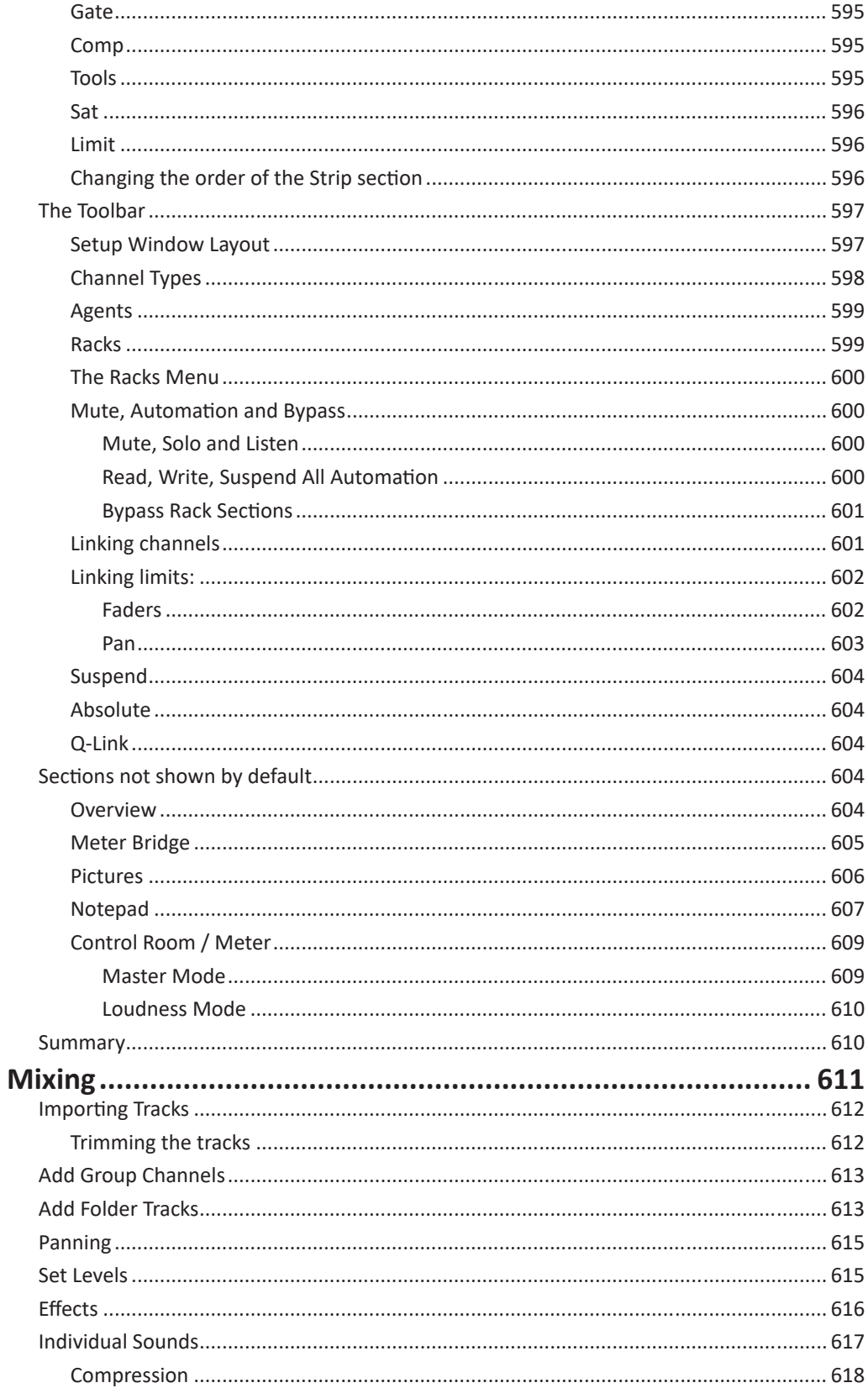

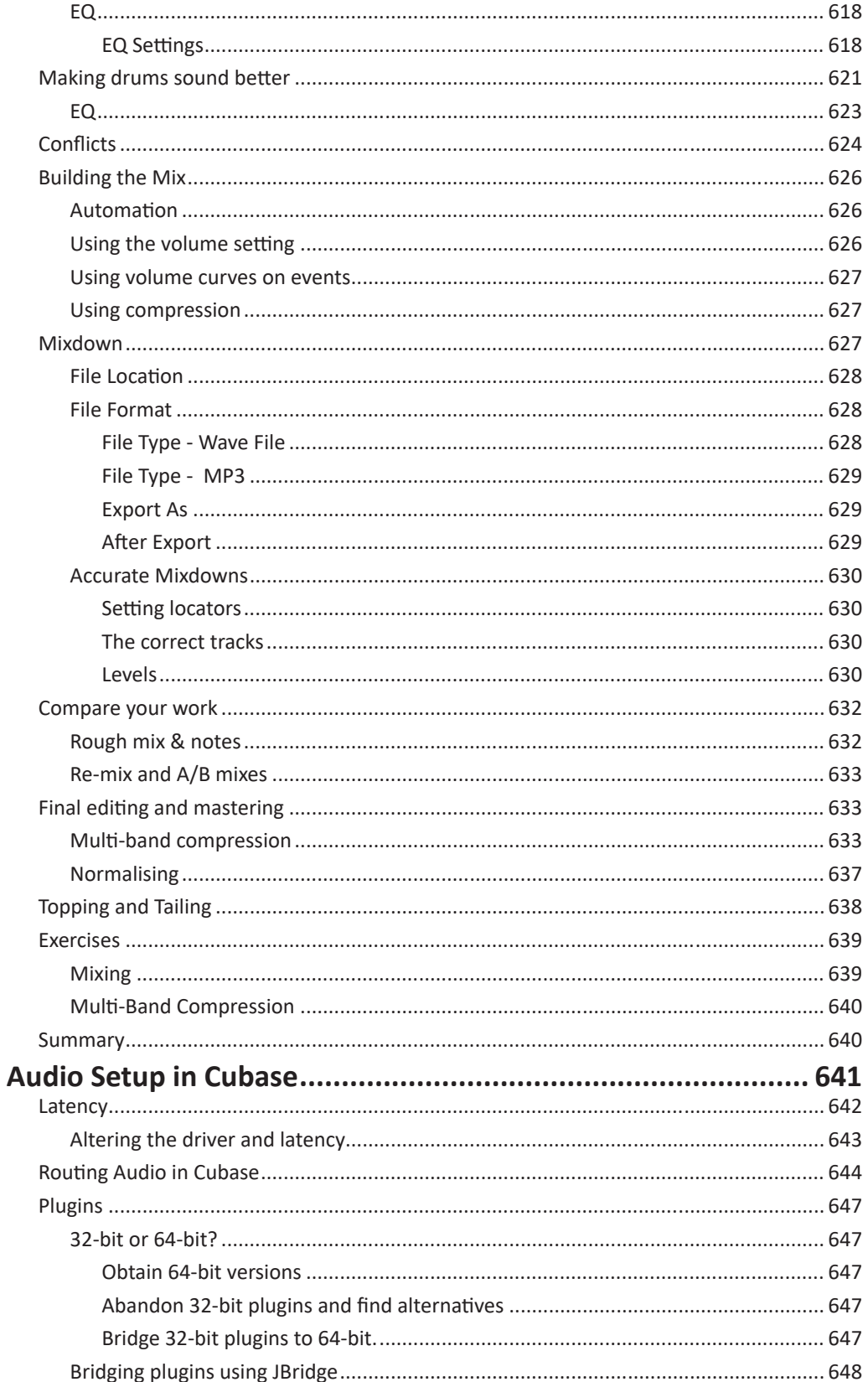

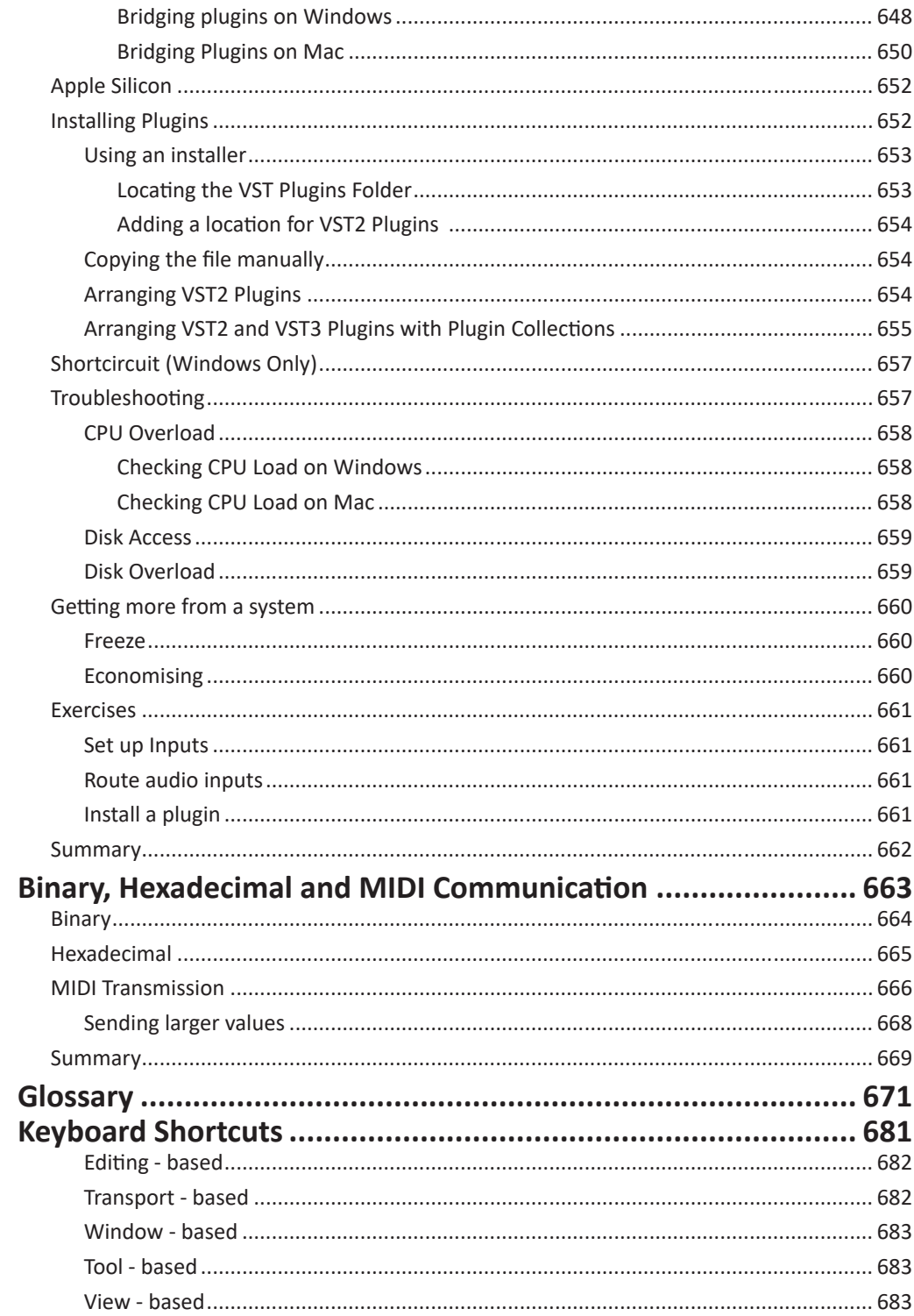

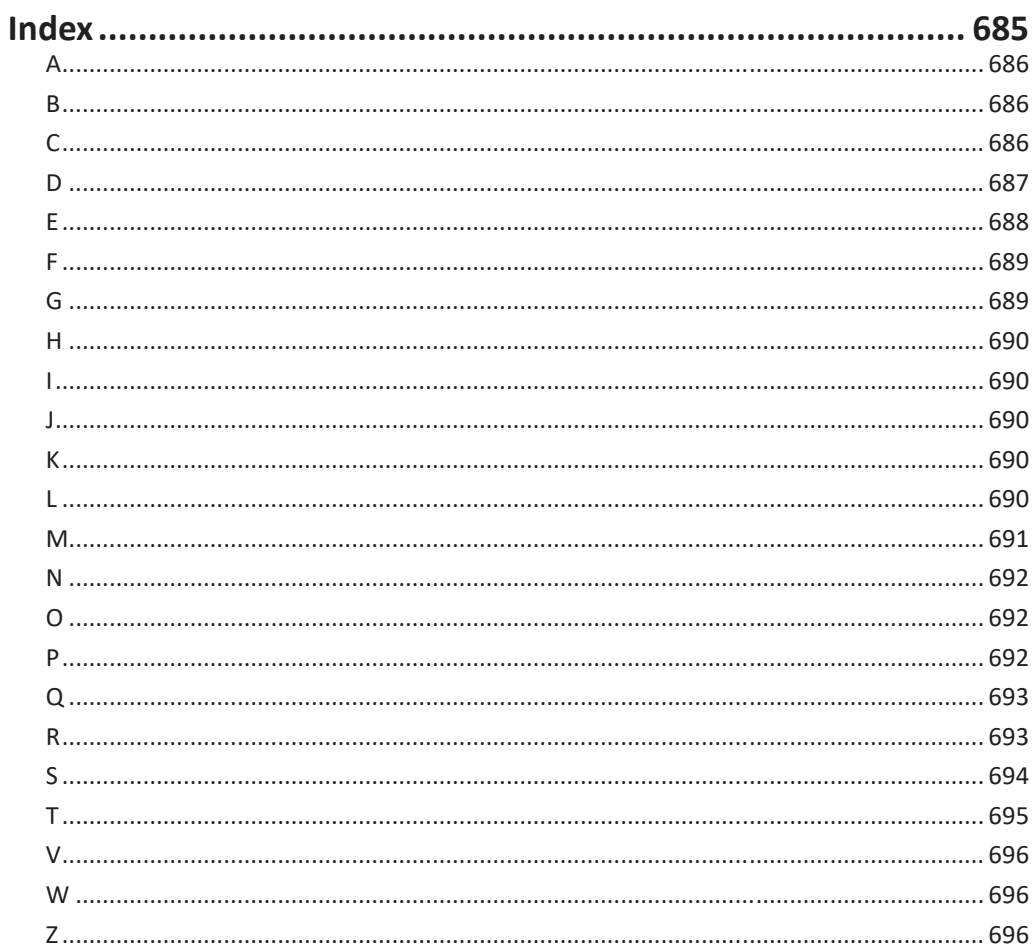